UGA:

PROGRAMA:

CONCEPTO:

## **LIQUIDACIÓN DE GASTOS DE VIAJE**

Fecha:

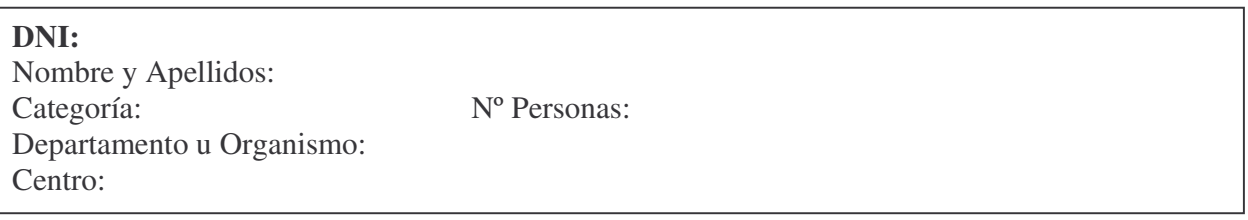

Lugar de desplazamiento: Objeto del Viaje:

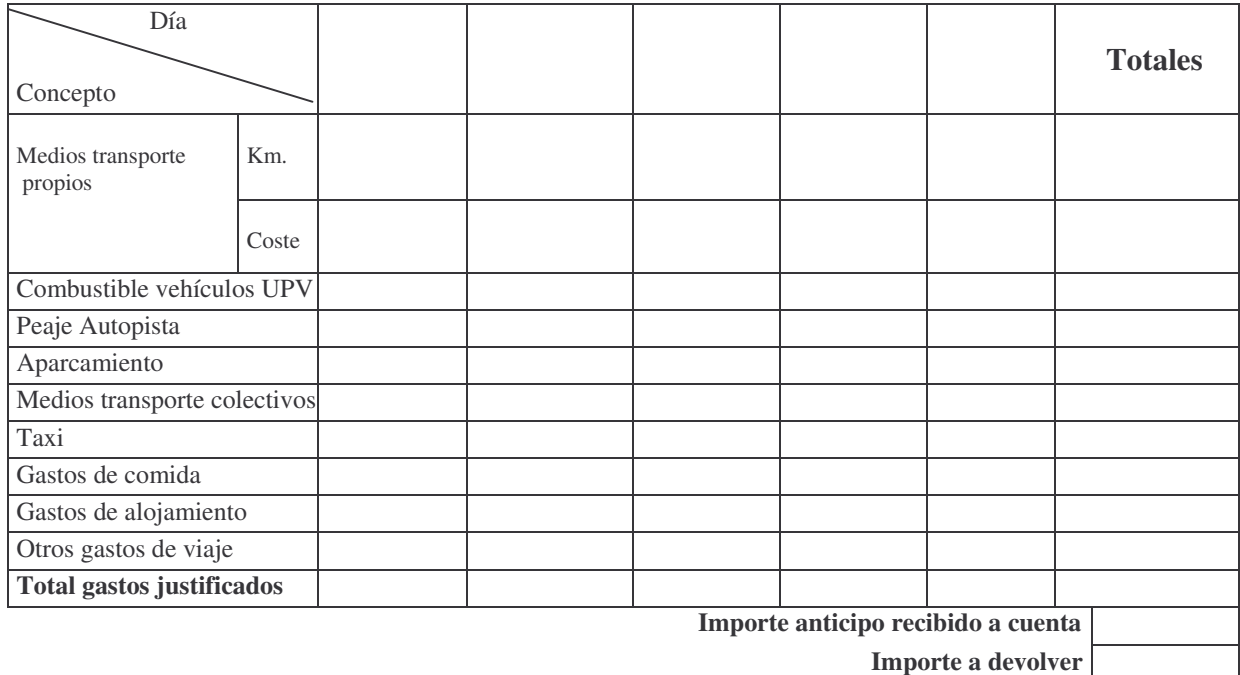

## **NOTA: Deberán adjuntarse todos los justificantes de los gastos cuya naturaleza lo permita.**

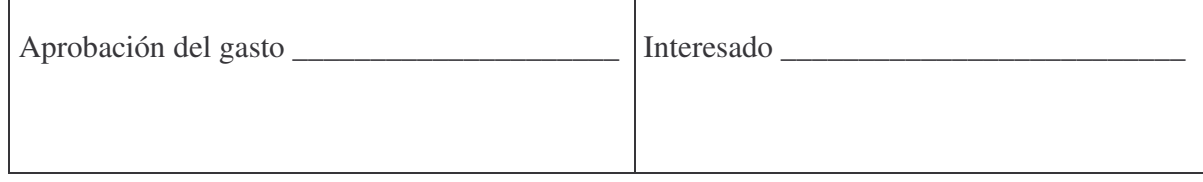

SELLO:

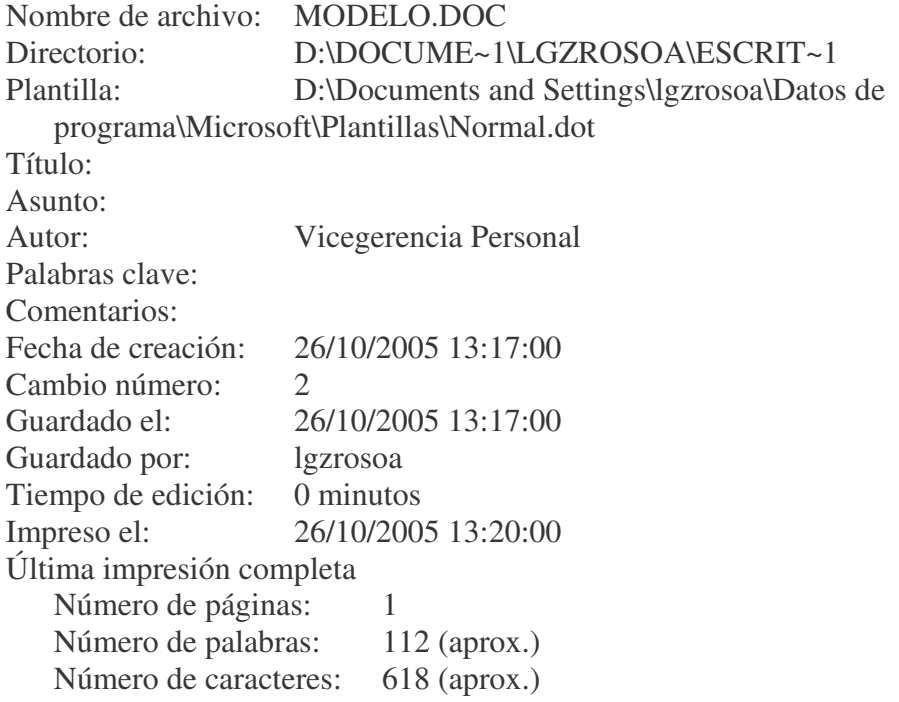